## Tableau Gemini 2023 des collaborations ProAm

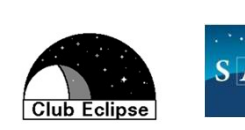

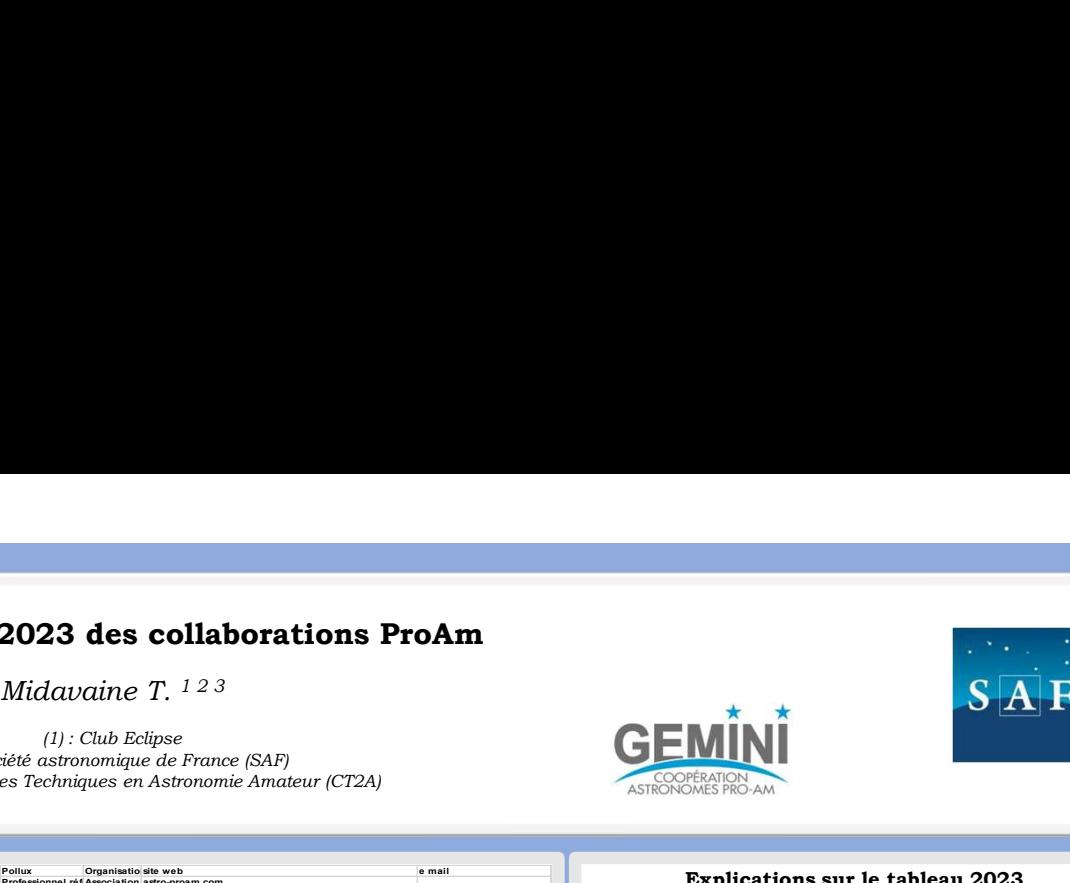

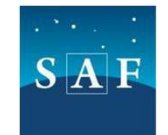

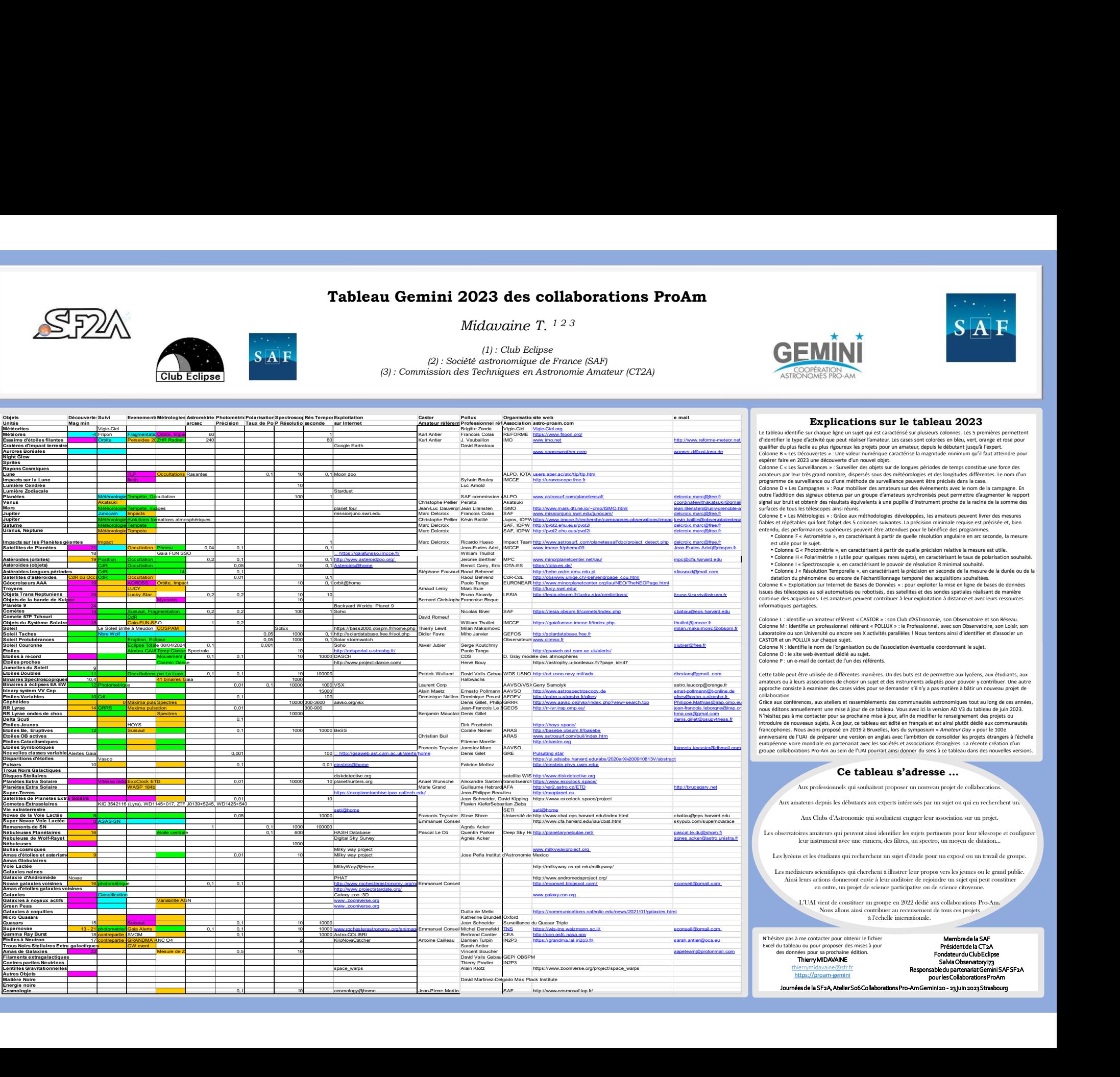

 $\begin{tabular}{|c|c|} \hline \textbf{3} & \textbf{4} & \textbf{5} & \textbf{6} & \textbf{7} & \textbf{8} & \textbf{9} & \textbf{10} & \textbf{11} & \textbf{12} & \textbf{13} & \textbf{14} & \textbf{15} & \textbf{16} & \textbf{17} & \textbf{18} & \textbf{18} & \textbf{19} & \textbf{19} & \textbf{19} & \textbf{19} & \textbf{19} & \textbf{19} & \textbf{19} & \textbf{19} & \textbf{19} & \textbf{$ 

- 
- 

-----------<br>: aux conférences, aux ateliers et rassemblements des communautés astronomiques tout au long de ces années<br>éditons annuellement une mise à jour de ce tableau. Vous avez ici la version AD V3 du tableau de juin 2 adike a glubi ndone a propera se positiva mendeve depin de la distintation (a properti de la distintation) a properti de la distintation (a properti de la distintation) a control de la distintation (a citation) a control d or e i eta Méthodogue - i Gale san méthodogue de dengou de la mentante non est en el mentante de mentante de la mentante de la mentante de la mentante de la mentante de la mentante de la mentante de la mentante de la ment **Conservation** and the same of the same of the same of the same of the same of the same of the same of the same of the same of the same of the same of the same of the same of the same of the same of the same of the same o isitez pas à me contacter pour sa prochaine mise à jour, afin de modifier le renseignement des projets ou<br>duire de nouveaux sujets. À ce jour, ce tableau est édité en français et est ainsi plutôt dédié aux communautés<br>coph cquisiton. Les amateurs peuvent contribuer à leur exploitation à distincte et avec leurs resources<br>
antique amateur référent e CAST08 + Les 0.000 d'ATSO control de la CT2AF Président de la CT2AF Président de la CT2AF Prési FASTronomie, son Observatoire et son Réseau.<br>
rl Nous tentons ainsi d'identifier et d'associer un<br>
l'hous tentons ainsi d'identifier et d'associer un<br>
eventuelle coordonnant le sujet.<br>
sus est de permettre aux hycéens, aux Metalmine the one of Kapaleston out of Kapachiston dentures and experiments and the suite of the dentities de differents manifest. Under but the basis est de permettre aux hydees, aux distincts, aux collaborations de denti **Cation In Sturle Lableau streep is the called East DCB 23<br>
carriers are noticed to the called the product of the calculation of the calculation of the case in the case in the case in the case in the case in the case in t** 

leur instrument avec une camera, des filtres, un spectro, un moyen de datation…

theateur du Clubes<br>Salvia Observatory i73<br>Annie Cemini SAFSF2A

pour les Collaborations ProAm